# Camada de Redes

Exercícios Endereçamento IPv4

Para o endereço classe B 128.10.0.0 e máscara 255.255.240.0, determine: O endereço de rede, o endereço de Broadcast e a faixa de endereço IP de cada sub-rede.

- Dado endereço Classe B (128.10.0.0). Logo estamos falando de endereçamento classfull
- Máscara padrão da Classe B : 255.255.0.0 ou /16
- Máscara dada na questão: 255.255.240.0 ou /20
- O deslocamento de bits da mascara (16 para 20) permite a construção de 24 (16) sub- redes
- Trasformar o endereço dado em binário, identicar o deslocamento da mascara e gerar as combinações possíveis de sub-redes
- End de rede: todos bits do ident estação 0. End Broadcast: todos bits do ident estação 1

#### 10000000 00001010 00000000 00000000 End Original : 128.10.0.0/16

10000000 00001010 00000000 00000000 10000000 00001010 00010000 00000000 10000000 00001010 00100000 00000000 10000000 00001010 00110000 00000000 10000000 00001010 01000000 00000000 10000000 00001010 01010000 00000000 10000000 00001010 01100000 00000000 10000000 00001010 01110000 00000000 10000000 00001010 10000000 00000000 10000000 00001010 10010000 00000000 10000000 00001010 10100000 00000000 10000000 00001010 10110000 00000000 10000000 00001010 11000000 00000000 10000000 00001010 11010000 00000000 10000000 00001010 11100000 00000000 10000000 00001010 11110000 00000000 End Rede: 128.10.0.0/20 – End Broad: 128.10.15.255/20 – End Válidos: 128.10.0.1 até 128.10.15.254 **End Rede: 128.10.16.0/20 – End Broad: 128.10.31.255/20 – End Válidos: 128.10.16.1 até 128.10.31.254 End Rede: 128.10.32.0/20 – End Broad: 128.10.47.255/20 – End Válidos: 128.10.32.1 até 128.10.47.254 End Rede: 128.10.48.0/20 – End Broad: 128.10.63.255/20 – End Válidos: 128.10.48.1 até 128.10.63.254 End Rede: 128.10.64.0/20 – End Broad: 128.10.79.255/20 – End Válidos: 128.10.64.1 até 128.10.79.254 End Rede: 128.10.80.0/20 – End Broad: 128.10.95.255/20 – End Válidos: 128.10.80.1 até 128.10.95.254 End Rede: 128.10.96.0/20 – End Broad: 128.10.111.255/20 – End Válidos: 128.10.96.1 até 128.10.111.254 End Rede: 128.10.112.0/20 – End Broad: 128.10.127.255/20 – End Válidos: 128.10.112.1 até 128.10.127.254 End Rede: 128.10.128.0/20 – End Broad: 128.10.143.255/20 – End Válidos: 128.10.128.1 até 128.10.143.254 End Rede: 128.10.144.0/20 – End Broad: 128.10.159.255/20 – End Válidos: 128.10.144.1 até 128.10.159.254 End Rede: 128.10.160.0/20 – End Broad: 128.10.175.255/20 – End Válidos: 128.10.160.1 até 128.10.175.254 End Rede: 128.10.176.0/20 – End Broad: 128.10.191.255/20 – End Válidos: 128.10.176.1 até 128.10.191.254 End Rede: 128.10.192.0/20 – End Broad: 128.10.207.255/20 – End Válidos: 128.10.192.1 até 128.10.207.254 End Rede: 128.10.208.0/20 – End Broad: 128.10.223.255/20 – End Válidos: 128.10.208.1 até 128.10.223.254 End Rede: 128.10.224.0/20 – End Broad: 128.10.239.255/20 – End Válidos: 128.10.224.1 até 128.10.238.254** End Rede: 128.10.240.0/20 – End Broad: 128.10.255.255/20 – End Válidos: 128.10.240.1 até 128.10.255.254

bit – ident rede bit – ident sub-rede bit – ident de estação

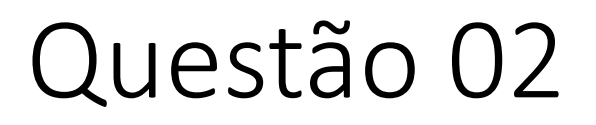

Determinar quais das máscaras de sub-rede abaixo podem ser usadas para que os seguintes hosts estejam na mesma sub-rede: 200.137.10.33 e 200.137.10.44

- 255.255.255.224
- 255.255.255.240
- 255.255.255.248
- 255.255.255.252

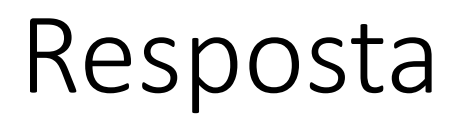

- Dois endereços pertencem a mesma rede se o identificador de rede for igual
- Converte ambos endereços dados em binário e identifica até que bit ambos continuam possuindo o mesmo identificador de rede

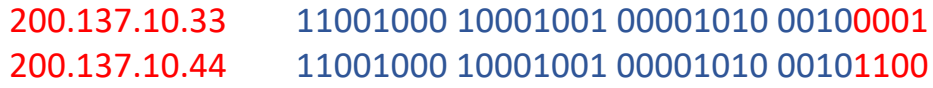

200.137.10.44 **Opção 01 – identificador de rede igual até o bit 28 – mascara /28 ou 255.255.240.0**

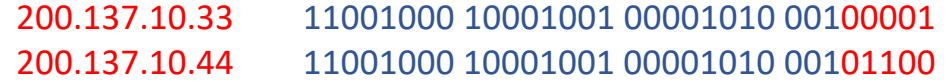

200.137.10.44 **Opção 02 – identificador de rede igual até o bit 27 – mascara /28 ou 255.255.224.0**

- Existem outras opção de mascaras, mas nenhuma maior que /28
- Das opções dadas na questão, apenas a /28 e /27 são possíveis

Um provedor precisa distribuir uma rede classe C 200.217.114.0 / 24 para atender vários clientes, sendo que cada cliente precisa de, no mínimo, 40 endereços IP. Determine a nova máscara de subrede que deve ser configurada, o endereço de rede e endereço de broadcast de cada sub-rede. Quantos clientes serão atendidos?

- Dado uma rede Classe C (200.217.114.0/24). Logo estamos falando de endereçamento classfull
- Deve-se atender vários clientes (dividir a rede). Cada cliente precisa ter no mínimo 40 endereços válidos
- Uma sub-rede para ter 40 endereços válidos precisa ter 6 bits no identificador de estação (2<sup>6</sup> = 64 end possíveis)
- **Dessa forma a mascara de cada sub-rede deve ser /26 ou 255.255.255.192.**
- A nova mascara permite a criação de 4 sub-redes. Duas delas não poderemos usar. **Logo poderemos atender 2 clientes**
- Trasformar o endereço dado em binário, identicar o deslocamento da mascara e gerar as combinações possíveis de sub-redes
- End de rede: todos bits do ident estação 0. End Broadcast: todos bits do ident estação 1

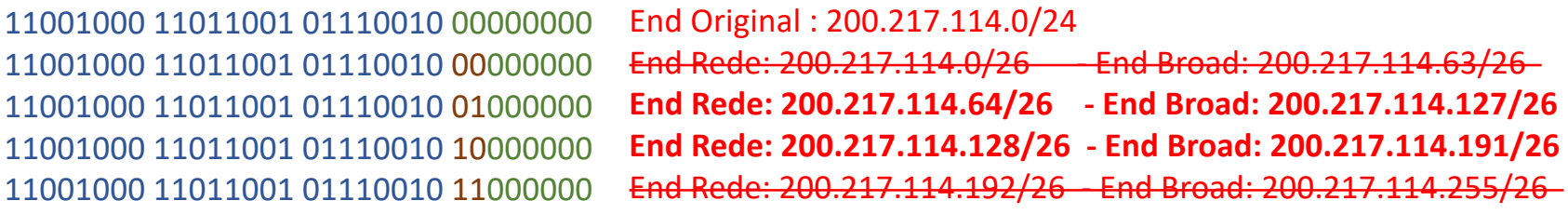

bit – ident rede bit – ident sub-rede bit – ident de estação

## Questão 04

Uma universidade possui um bloco de 2.048 endereços. Sabendo que o endereço 150.10.9.10 pertence a esse bloco, descubra o endereço do bloco, a máscara (notação decimal e contagem de bits), o endereço de broadcast direto e os intervalos de endereços possíveis e válidos.

- Dado um bloco com 2048 endereços. Logo estamos falando de endereçamento classless
- $\acute{\text{E}}$  dado um endereço IP que pertence ao bloco (150.10.9.10)
- Um bloco de tamanho 2048 possui 11 bits no identificador de estação ( $2^{11}$  = 2048 end possíveis)
- **Dessa forma a mascara desse bloco é /21 ou 255.255.248.0**
- A nova mascara permite a criação de 4 sub-redes. Duas delas não poderemos usar. **Logo poderemos atender 2 clientes**
- Trasformar o endereço dado em binário, delimitar o identificar de bloco e o de estação
- End de rede: todos bits do ident estação 0. End Broadcast: todos bits do ident estação 1

10010110 00001010 00001001 00001010 End IP : 150.10.9.10/21 10010110 00001010 00001000 00000000 **End Bloco: 150.10.8.0/20**  10010110 00001010 00001111 11111111 **End Broadcast: 150.10.15.255/20**

> **Endereços Possíveis: 150.10.8.0 até 150.10.15.255 Endereços Válidos: 150.10.8.1 até 150.10.15.254**

bit – ident rede bit – ident de estação

# Questão 05

Uma determinada instituição possui o bloco 192.50.32.0/19. Essa instituição possui o conjunto de redes físicas mostrado na tabela abaixo. Aloque blocos para todas as redes físicas. Faça um diagrama simplificado de interligação das redes dessa instituição. **Qtde de redes físicas Qtde de estações**

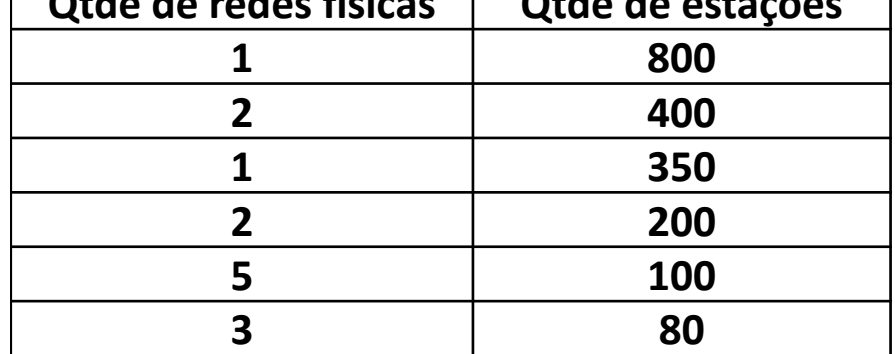

- Dado um bloco 192.50.32.0/19. Logo estamos falando de endereçamento classless
- Dado conjunto de redes físicas para que sejam alocados blocos (necessário dividir o bloco dado)
- Determinar o tamanho do bloco para atender cada rede física e a mascara para cada bloco

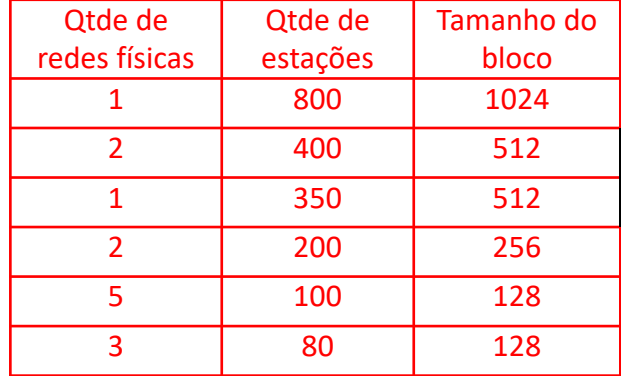

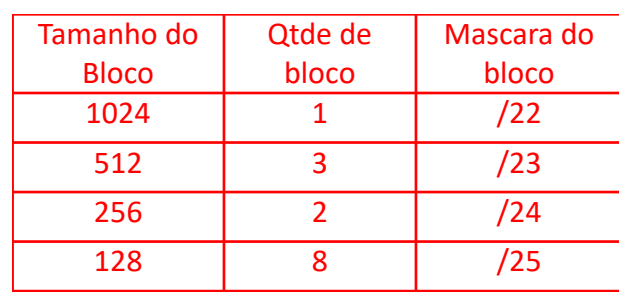

- Iniciar com o maior bloco requerido, subdividir blocos disponíveis em sub-blocos com o tamanho do requerido para essa iteração, alocar os sub-blocos às redes físicas que requerem os blocos dessa iteração
- Para sub-dividir, trasformar o endereço em binário, identicar o deslocamento da mascara e gerar as combinações possíveis de sub-blocos
- Iniciar nova iteração com o próximo maior bloco requerido
- Primeira iteração: dividir o bloco dado /19 em blocos /22. Resultado: 8 blocos de 1024. Alocar 1 bloco para atender a rede física
- Segunda iteração: dividir o terceiro e quarto (deixar o segundo bloco de reserva) blocos /22 (resultantes da iteração anterior) em blocos /23. Resultado: 4 blocos de 512. Alocar 3 blocos para atender as redes físicas
- Terceira iteração: dividir o quinto bloco /22 (resultantes da primeira iteração) em blocos /24. Resultado: 4 blocos de 256. Alocar 2 blocos para atender as redes físicas
- Quarta iteração: dividir o sexto bloco /22 (resultantes da primeira iteração) em blocos /25. Resultado: 8 blocos de 126. Alocar 8 blocos para atender as redes físicas

#### Resposta - continuação

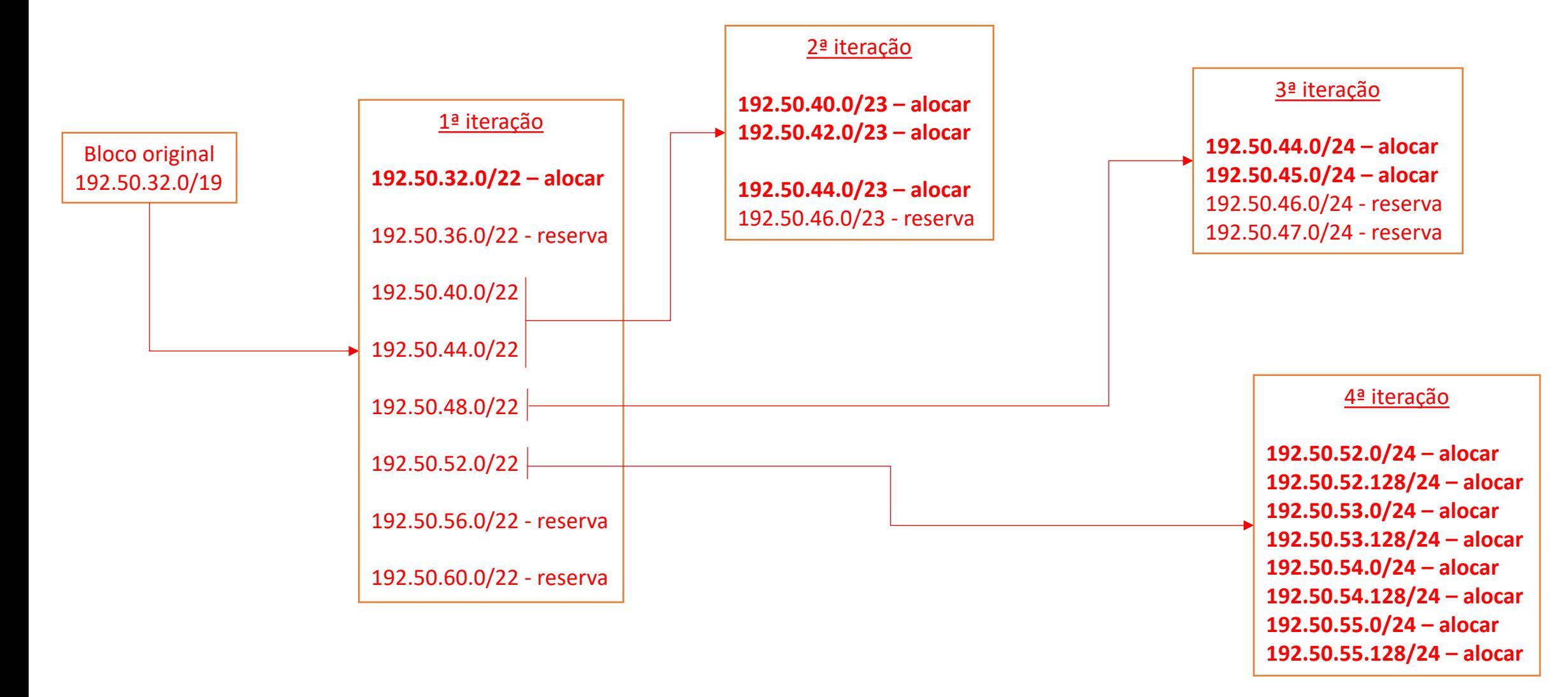